## **Demandes**

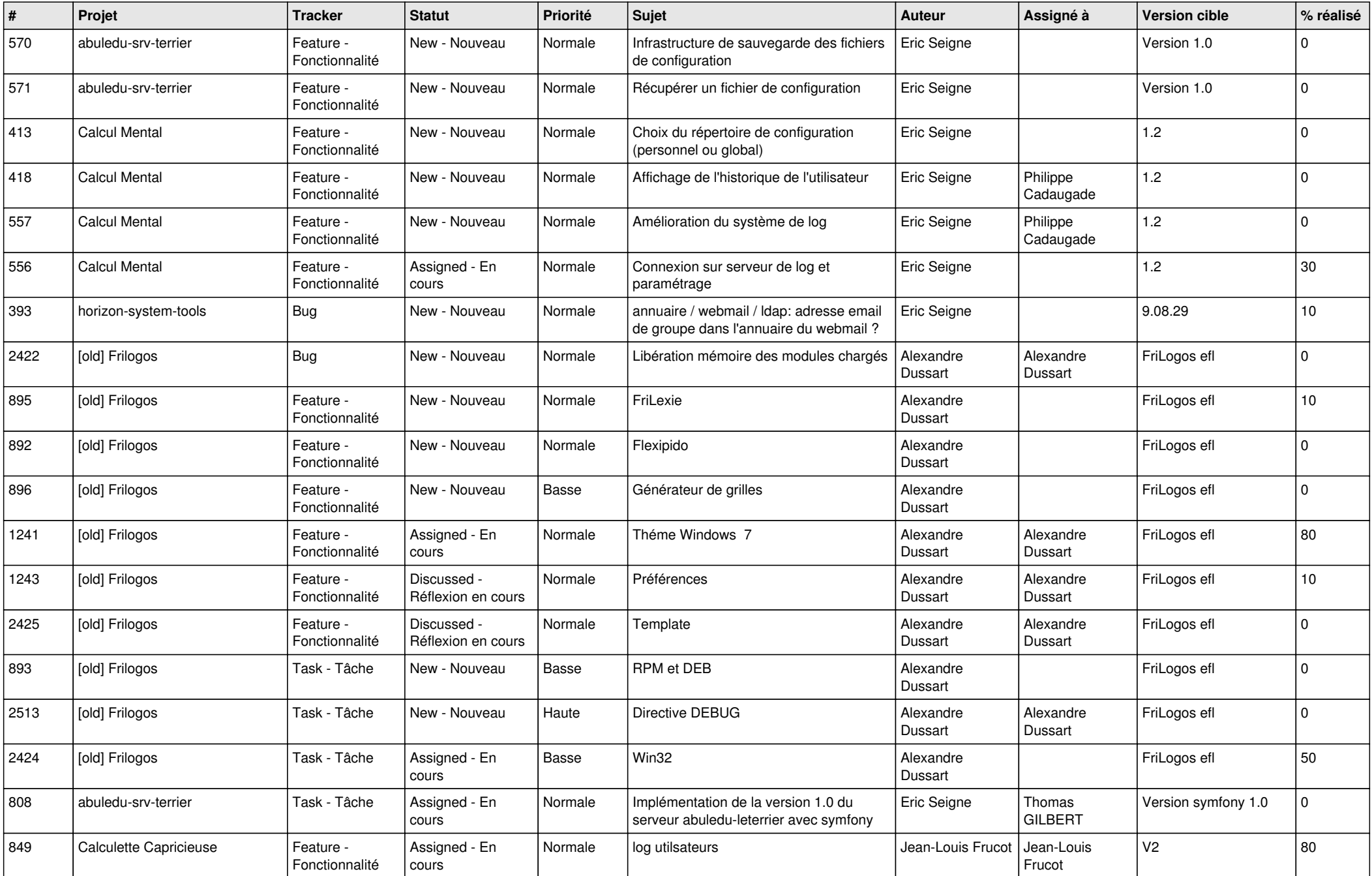

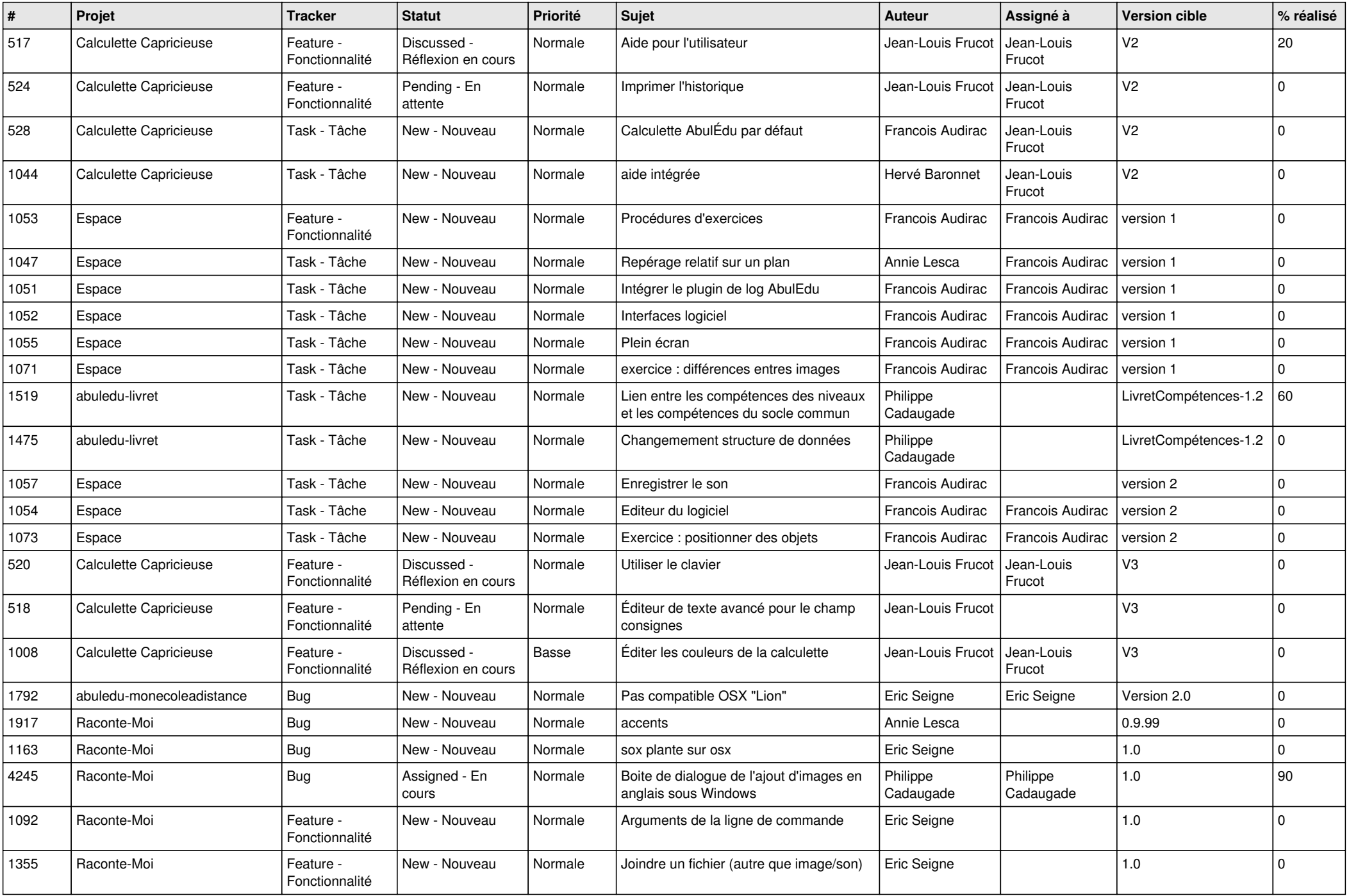

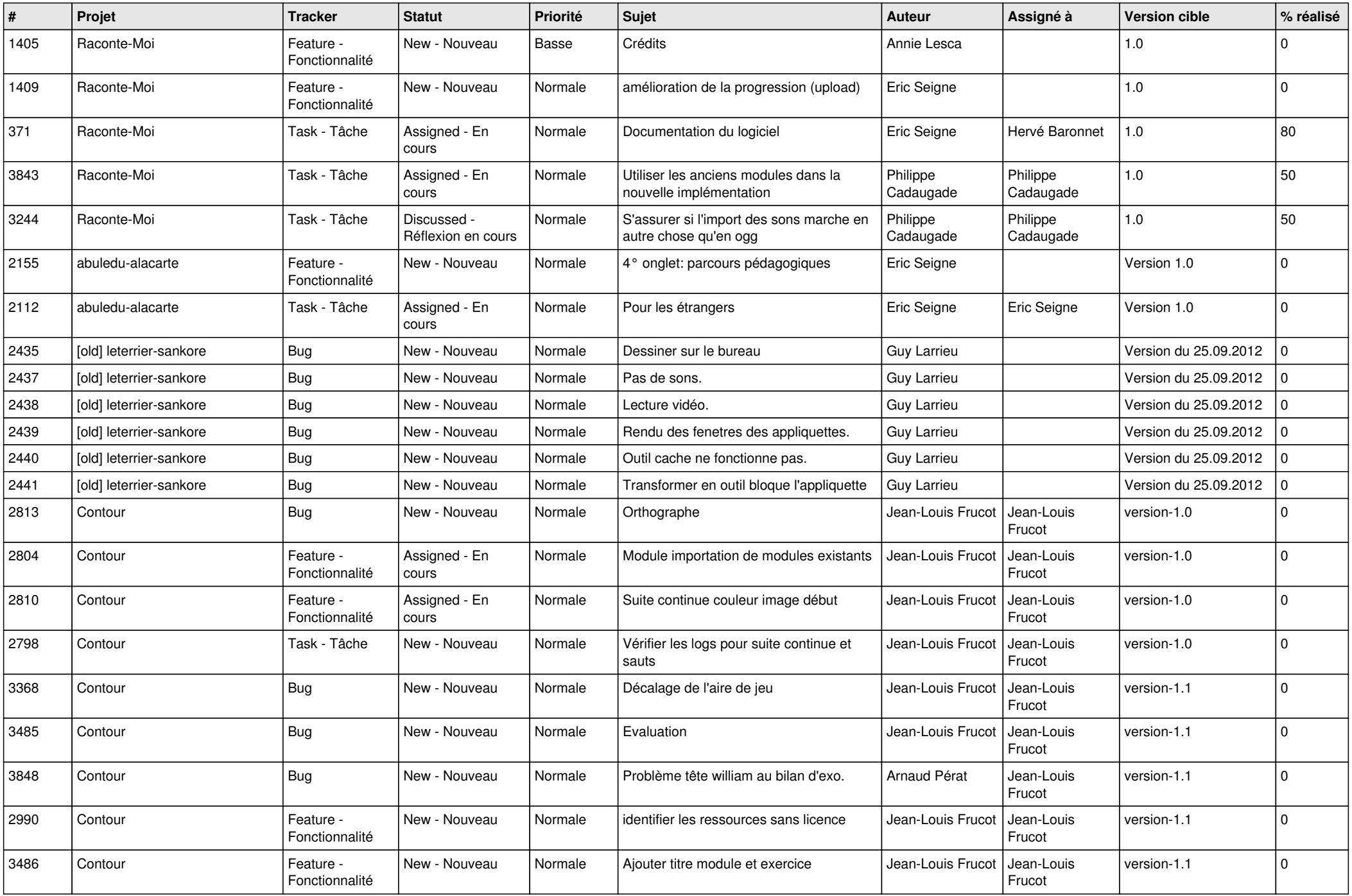

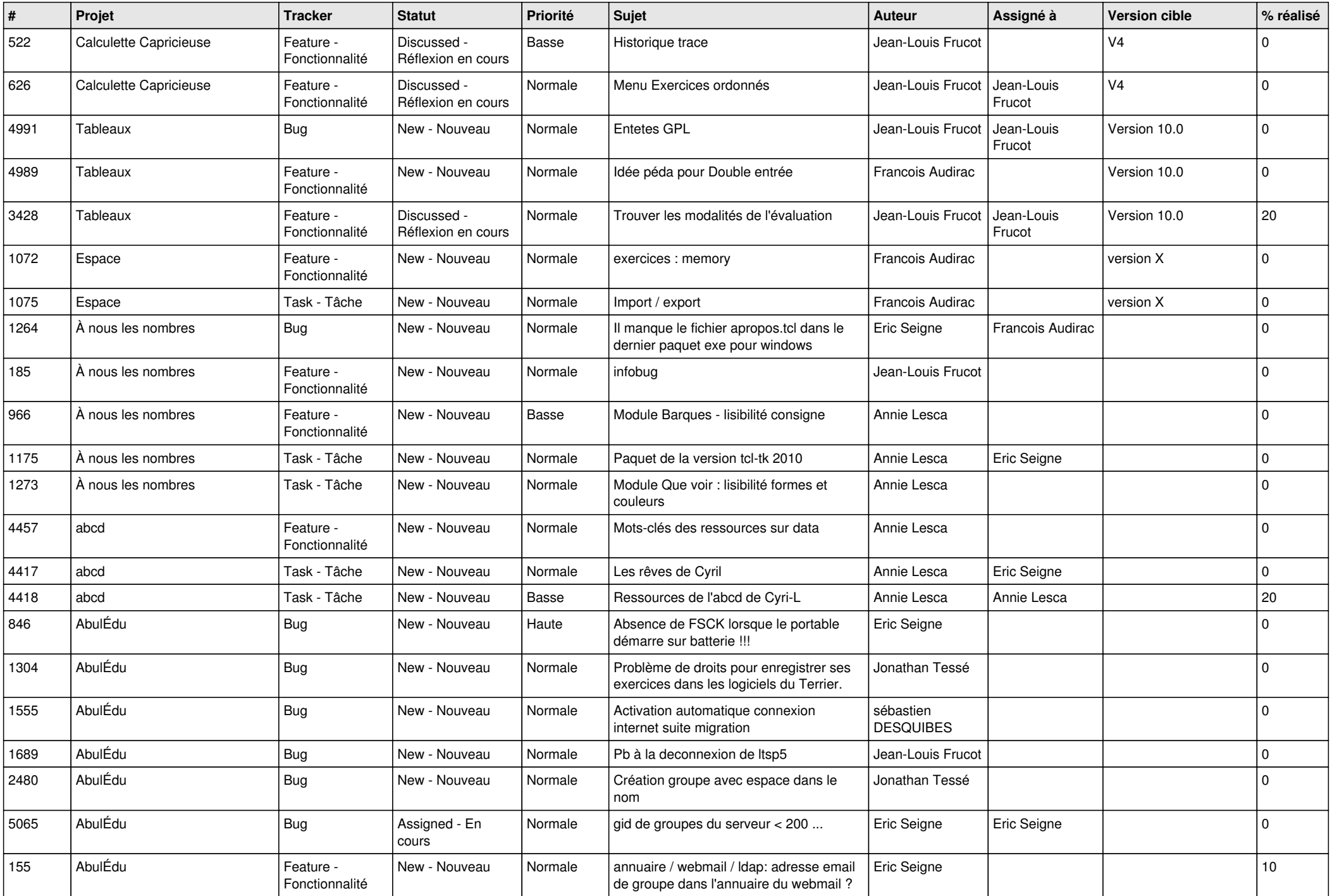

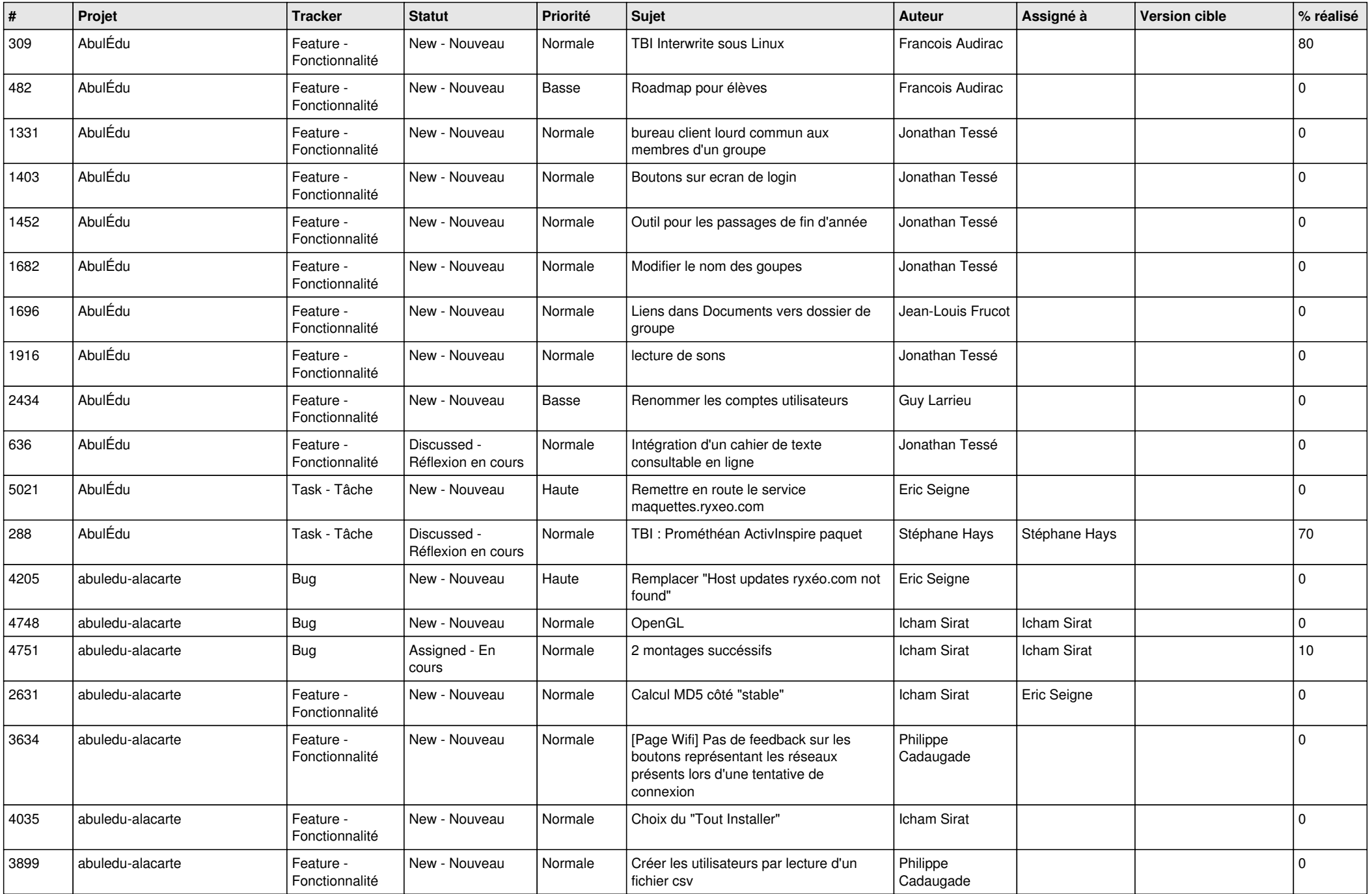

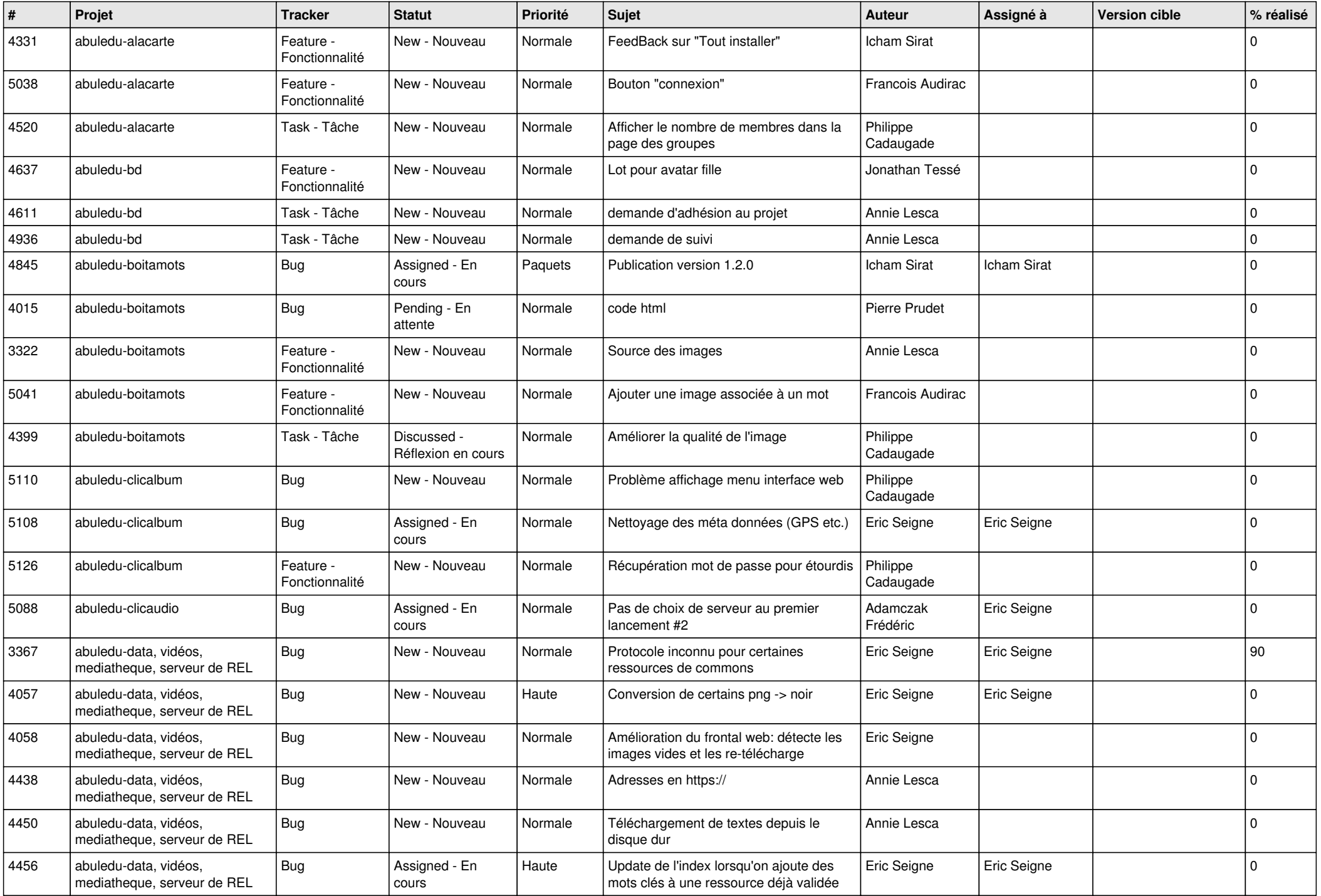

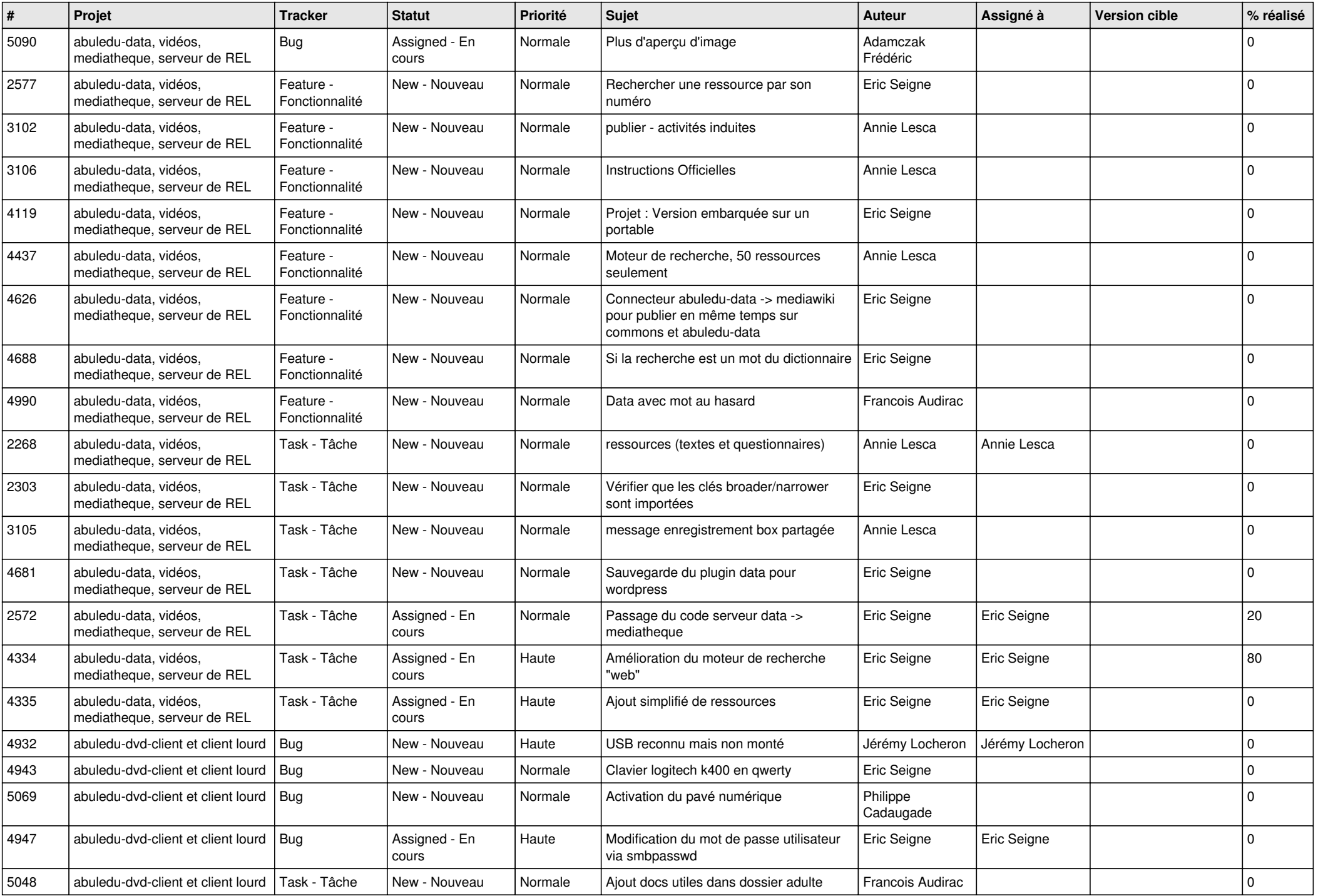

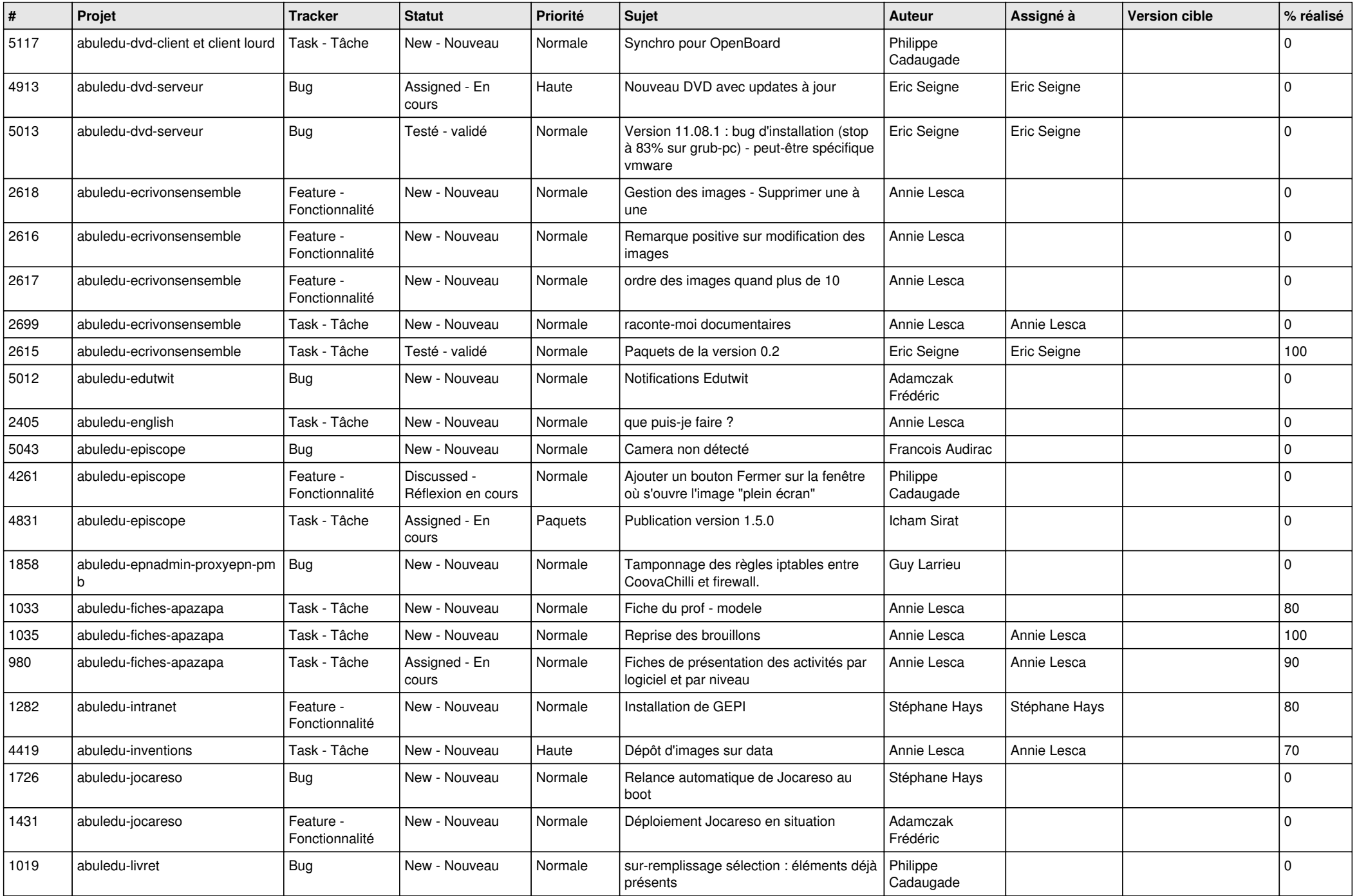

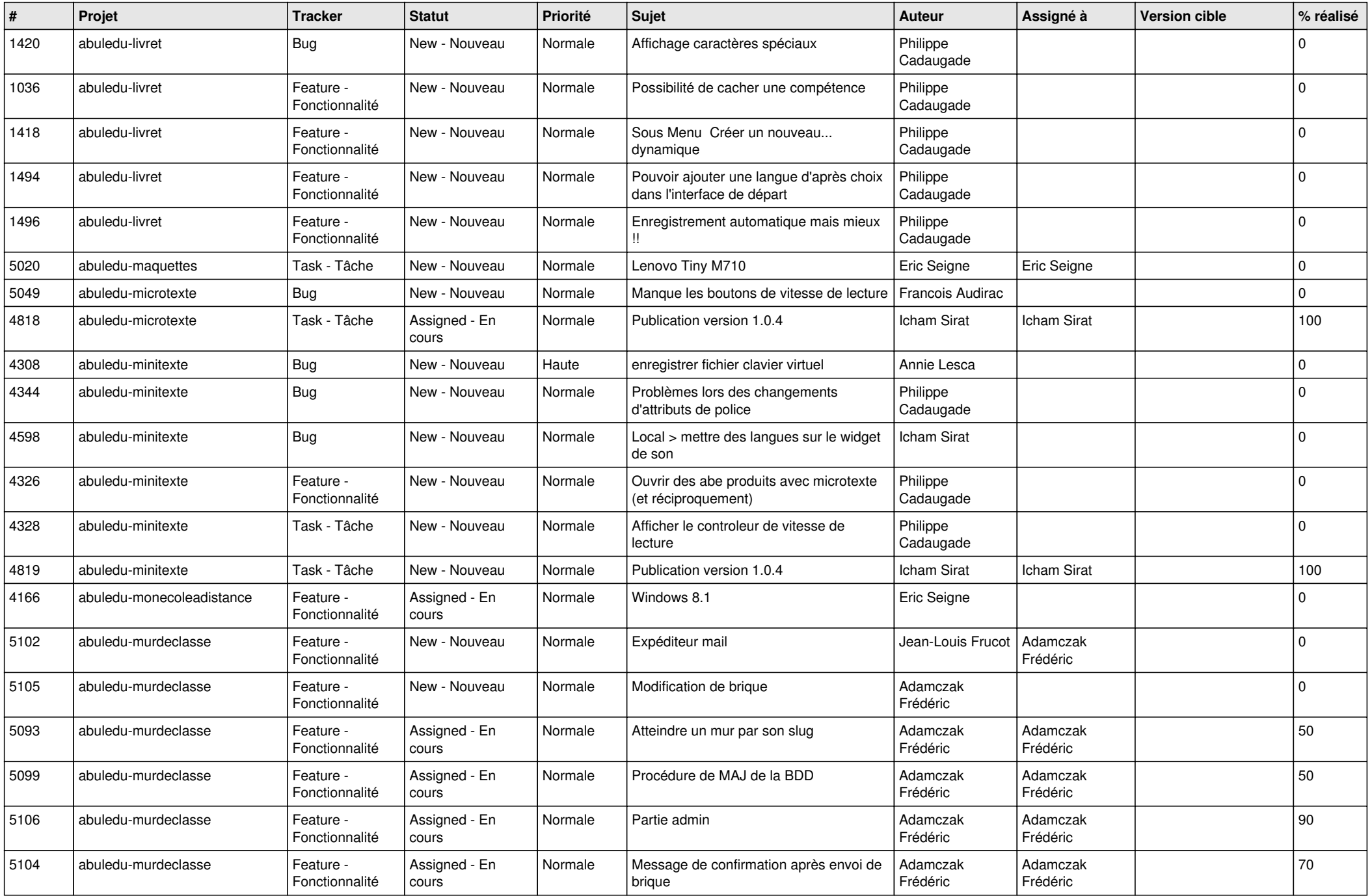

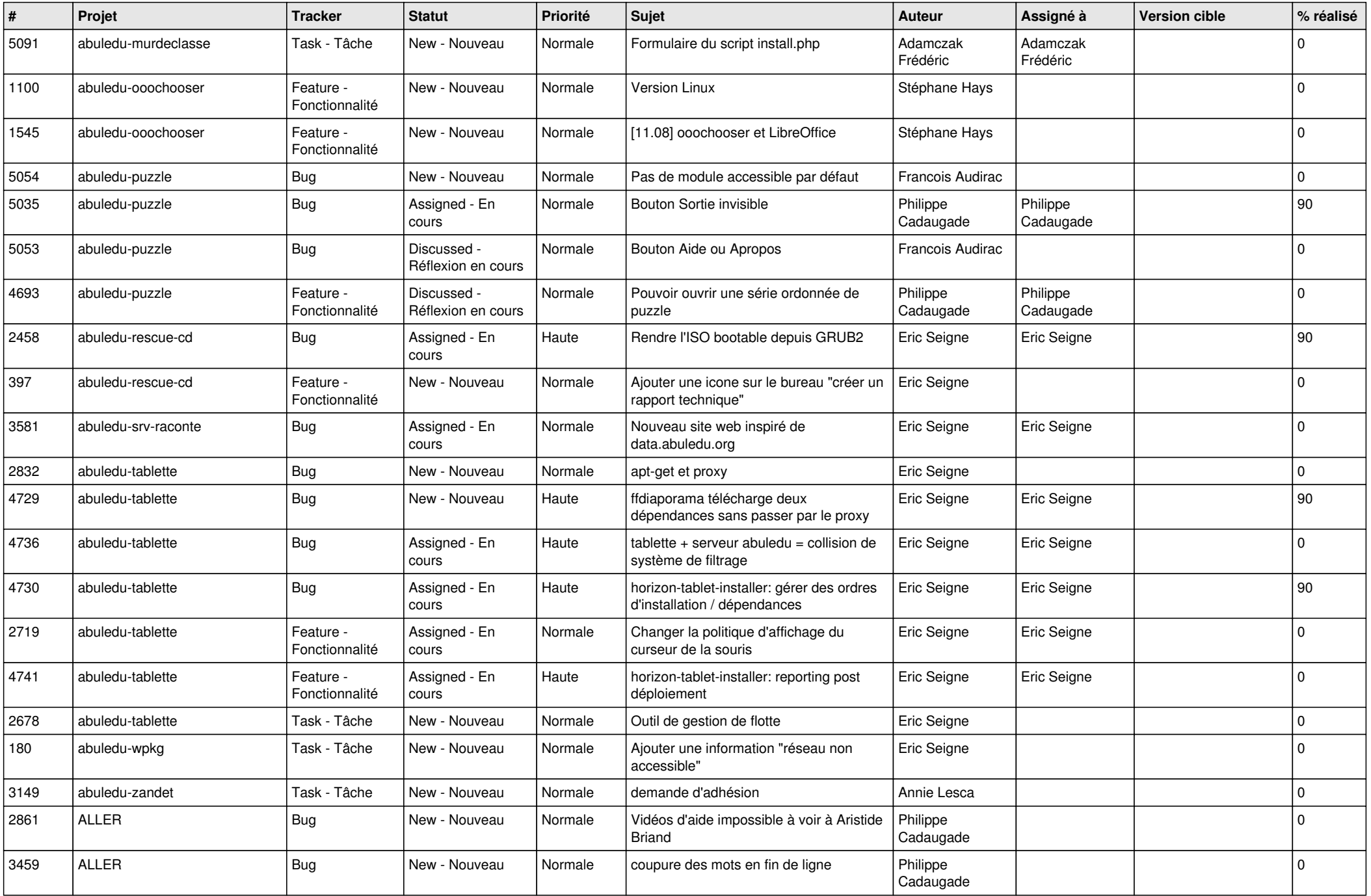

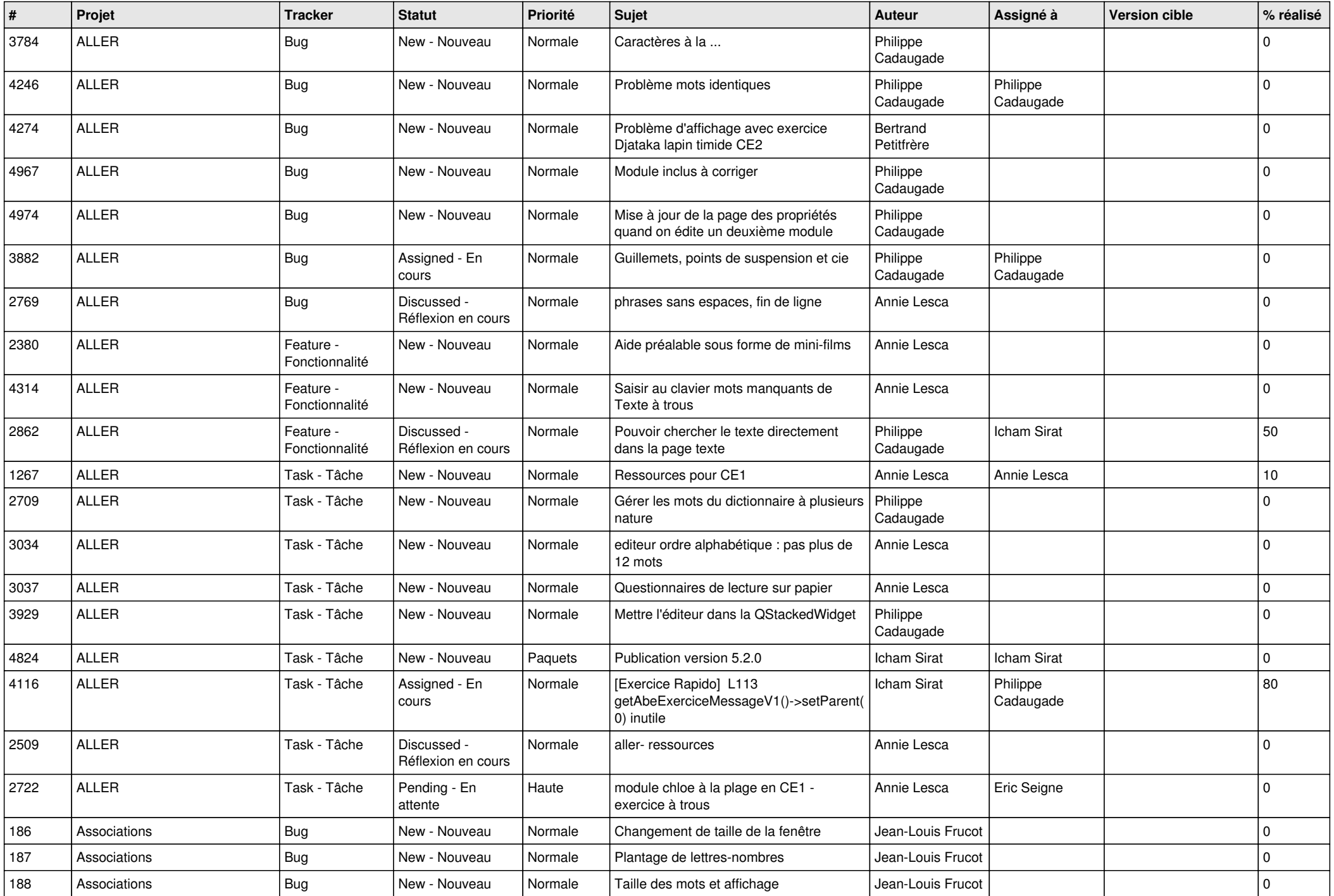

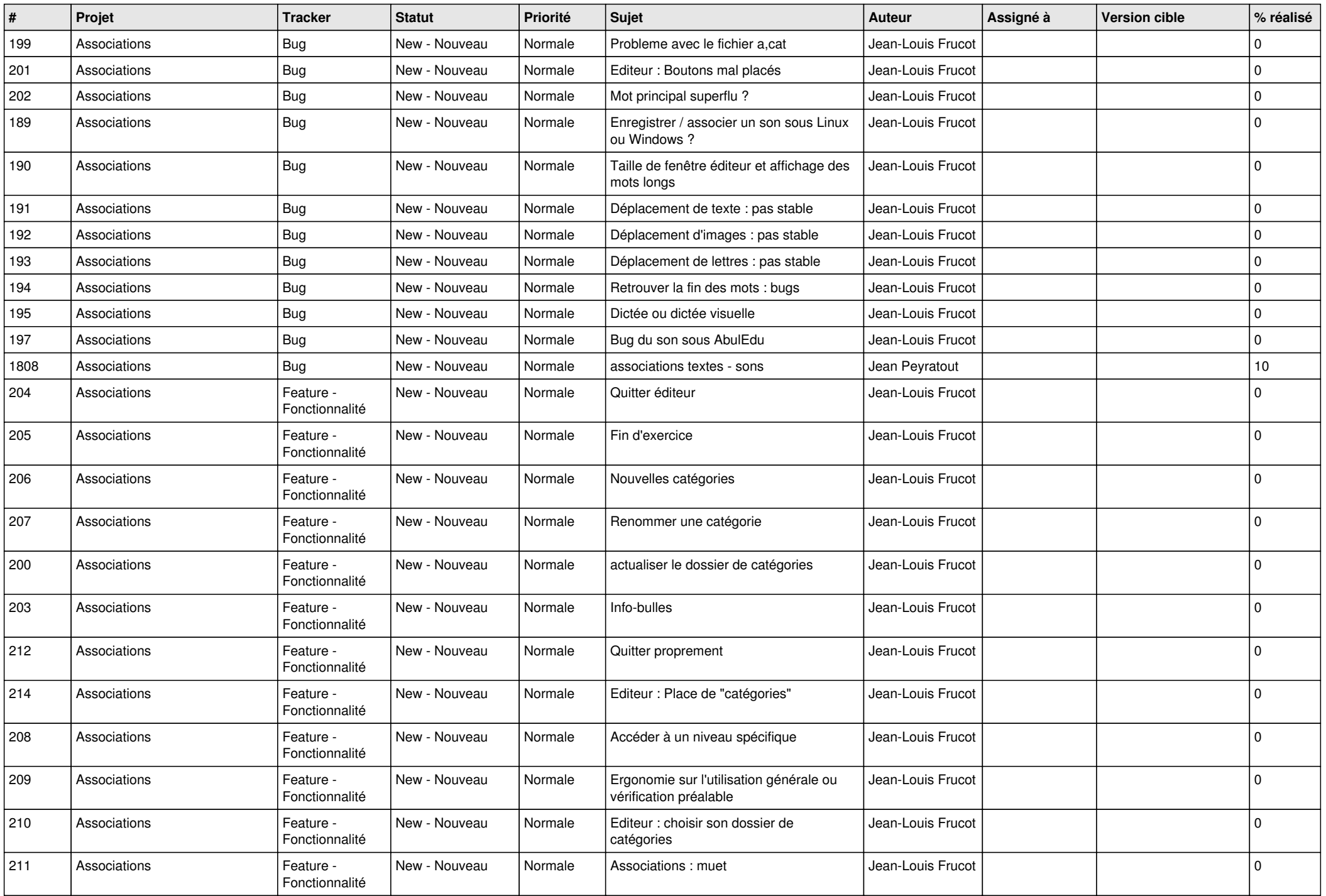

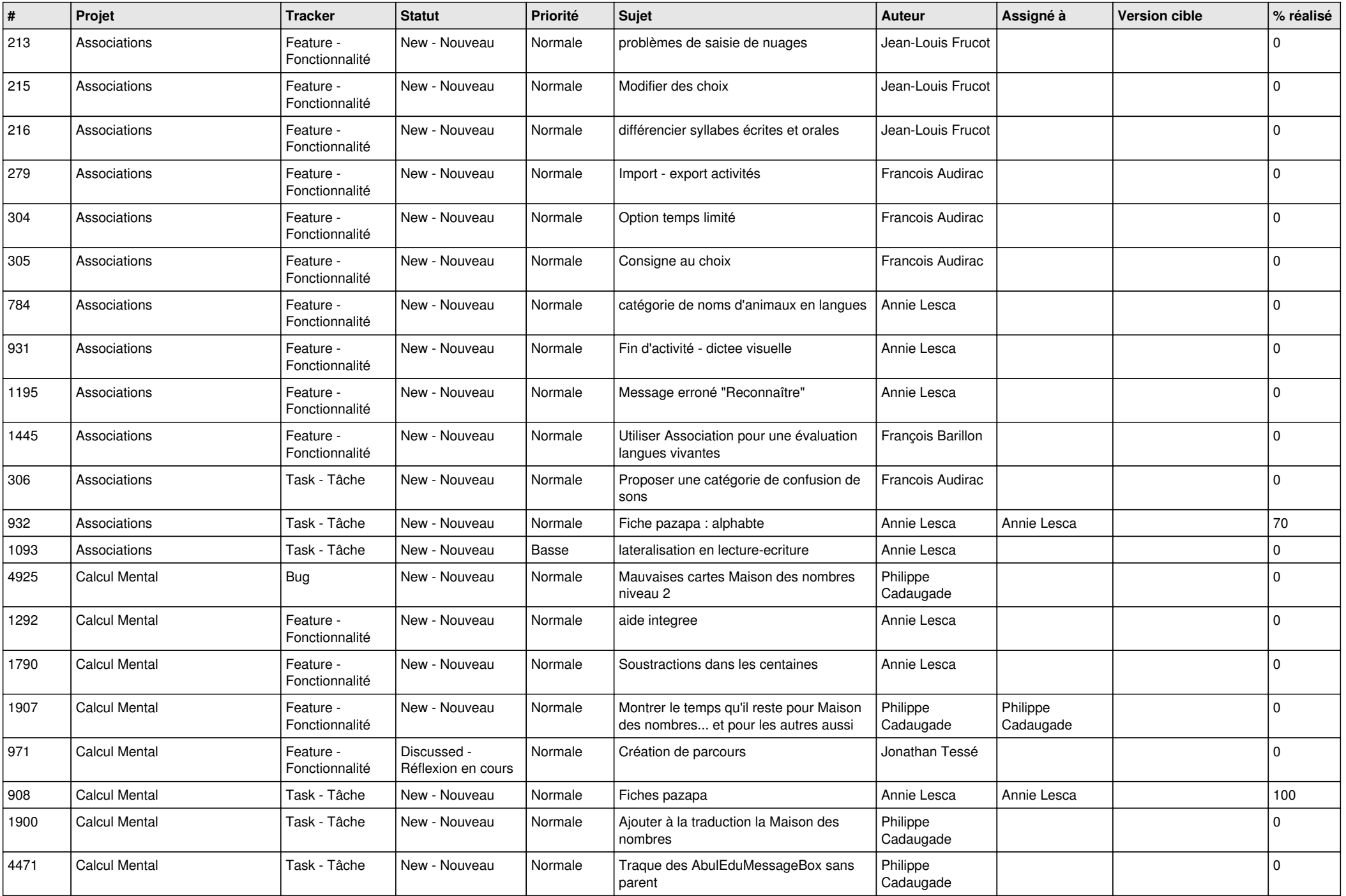

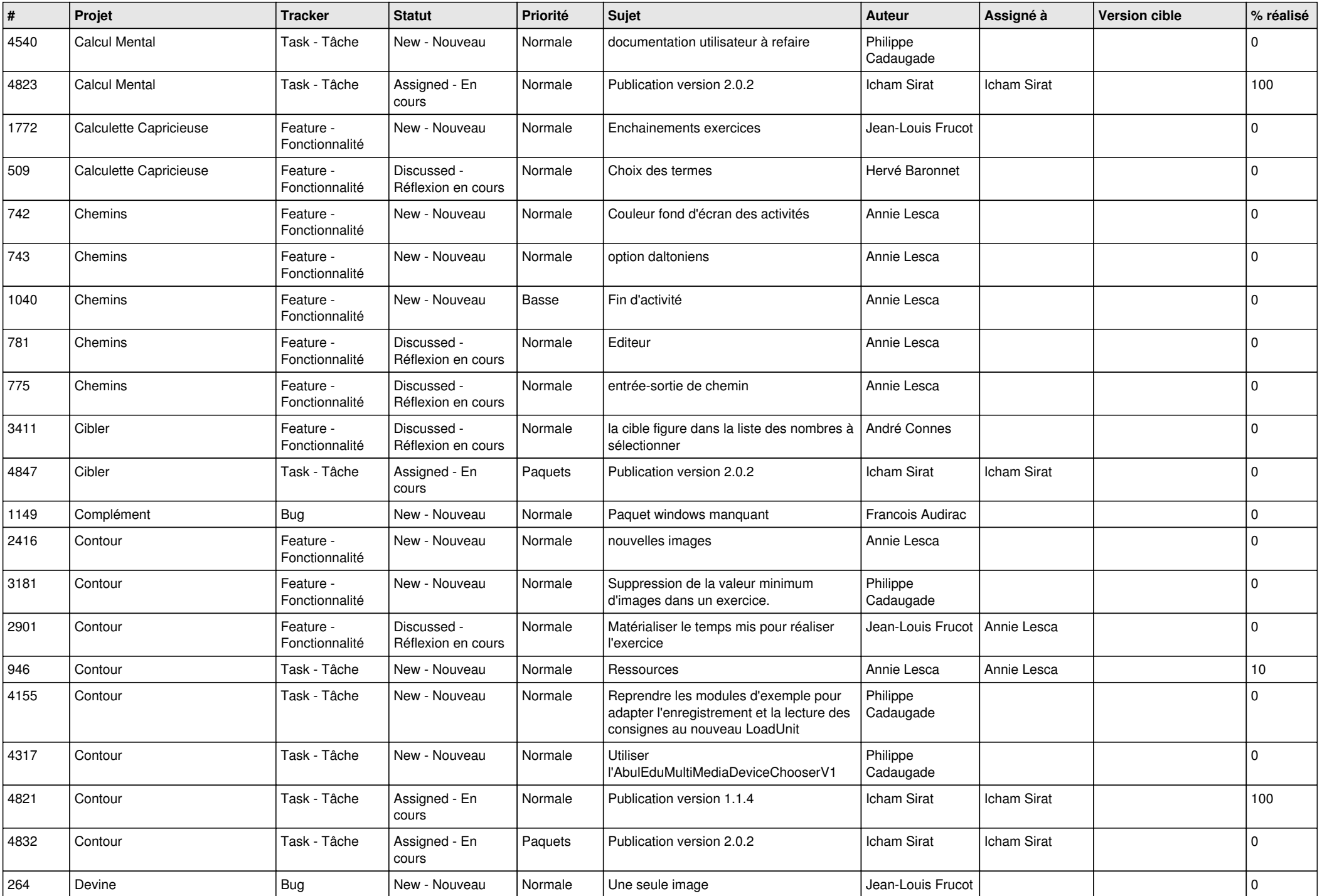

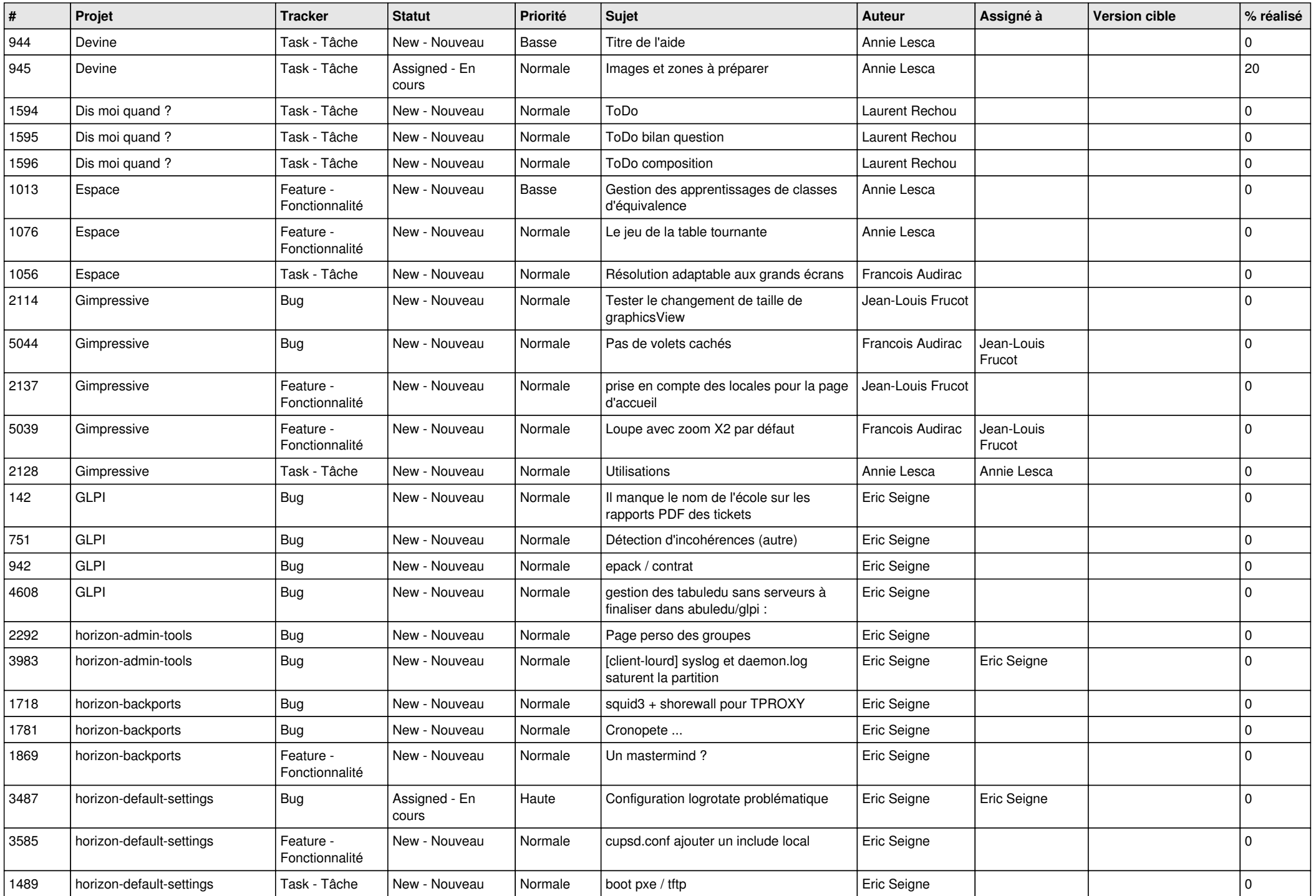

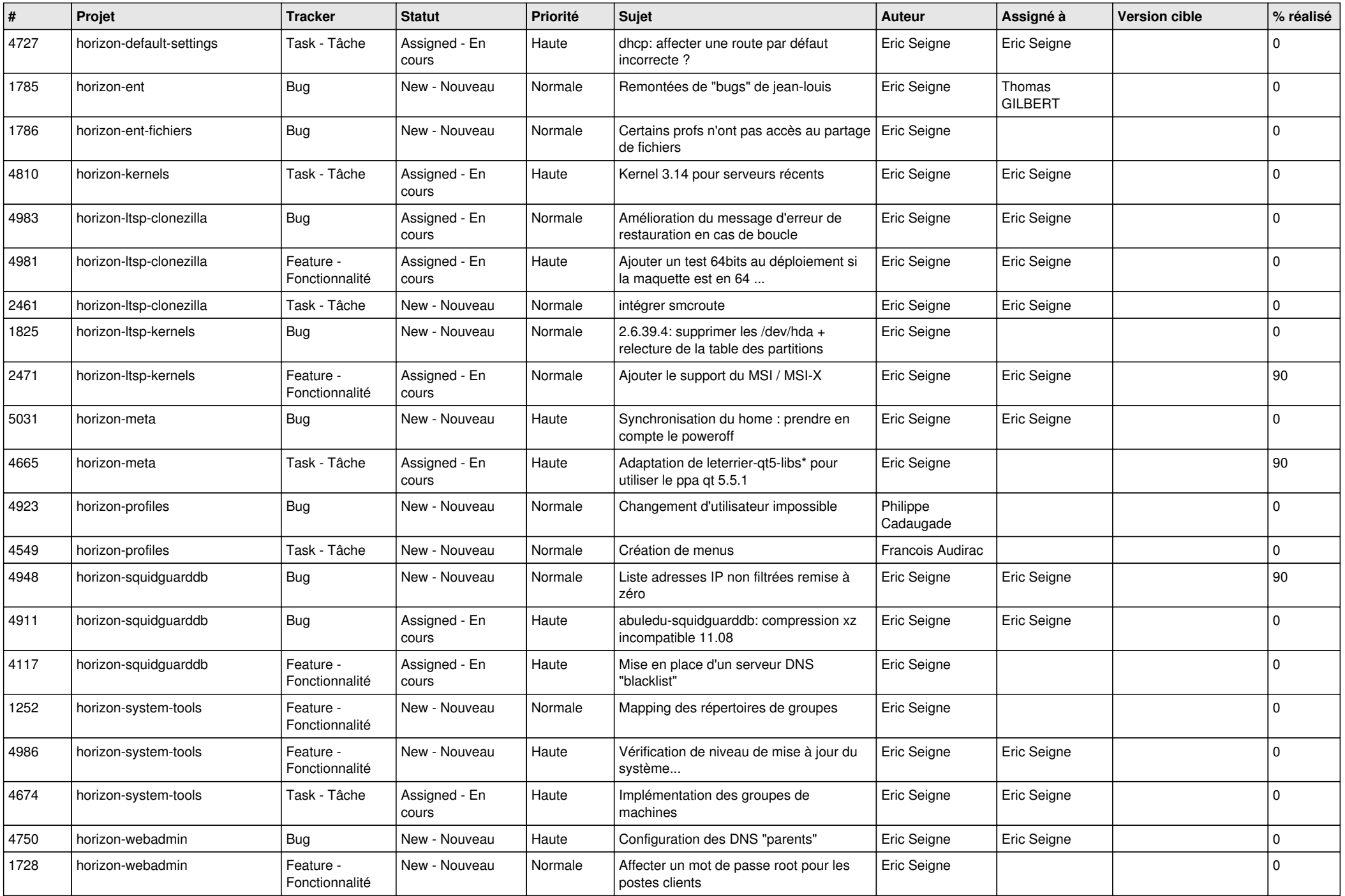

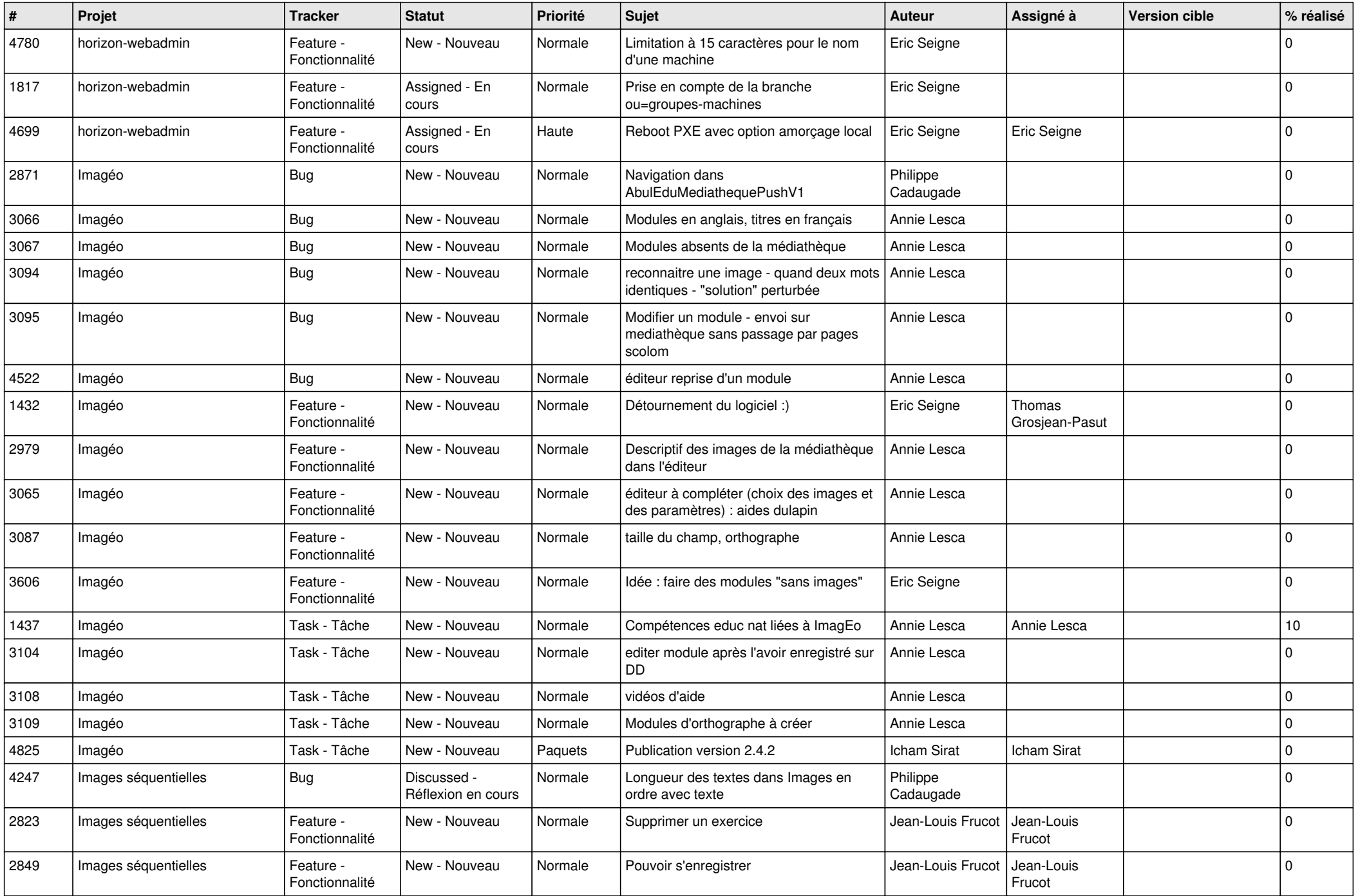

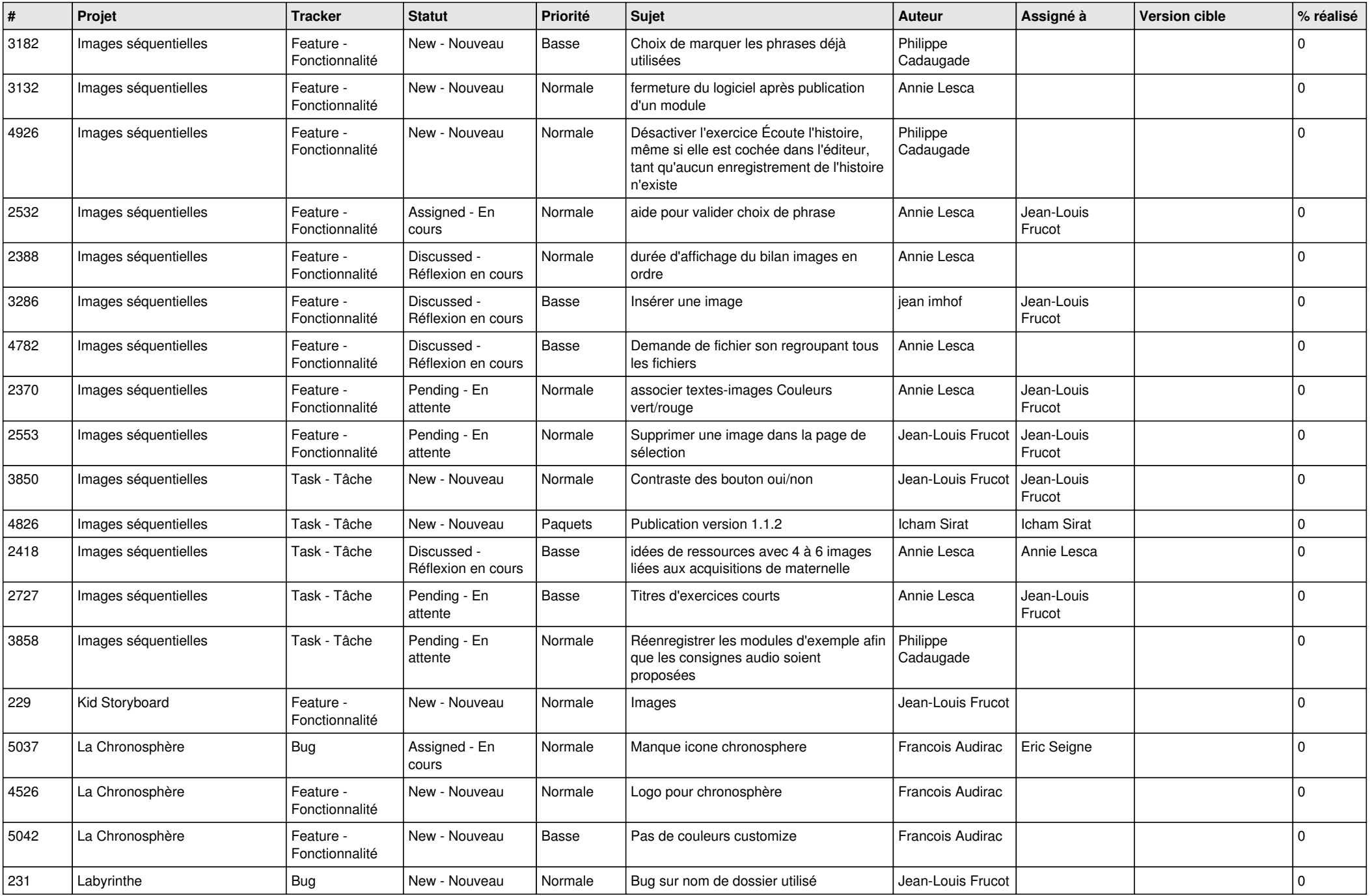

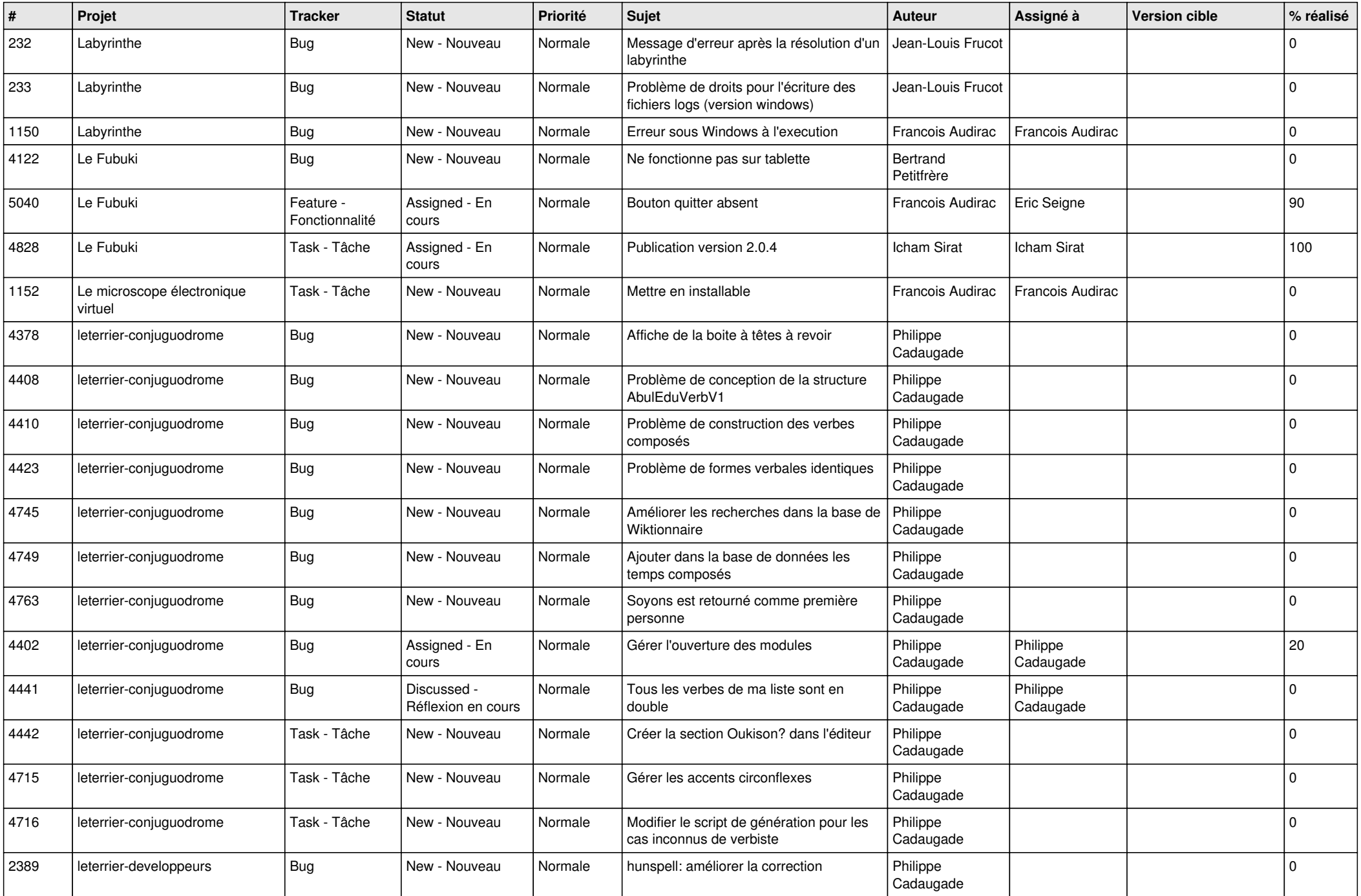

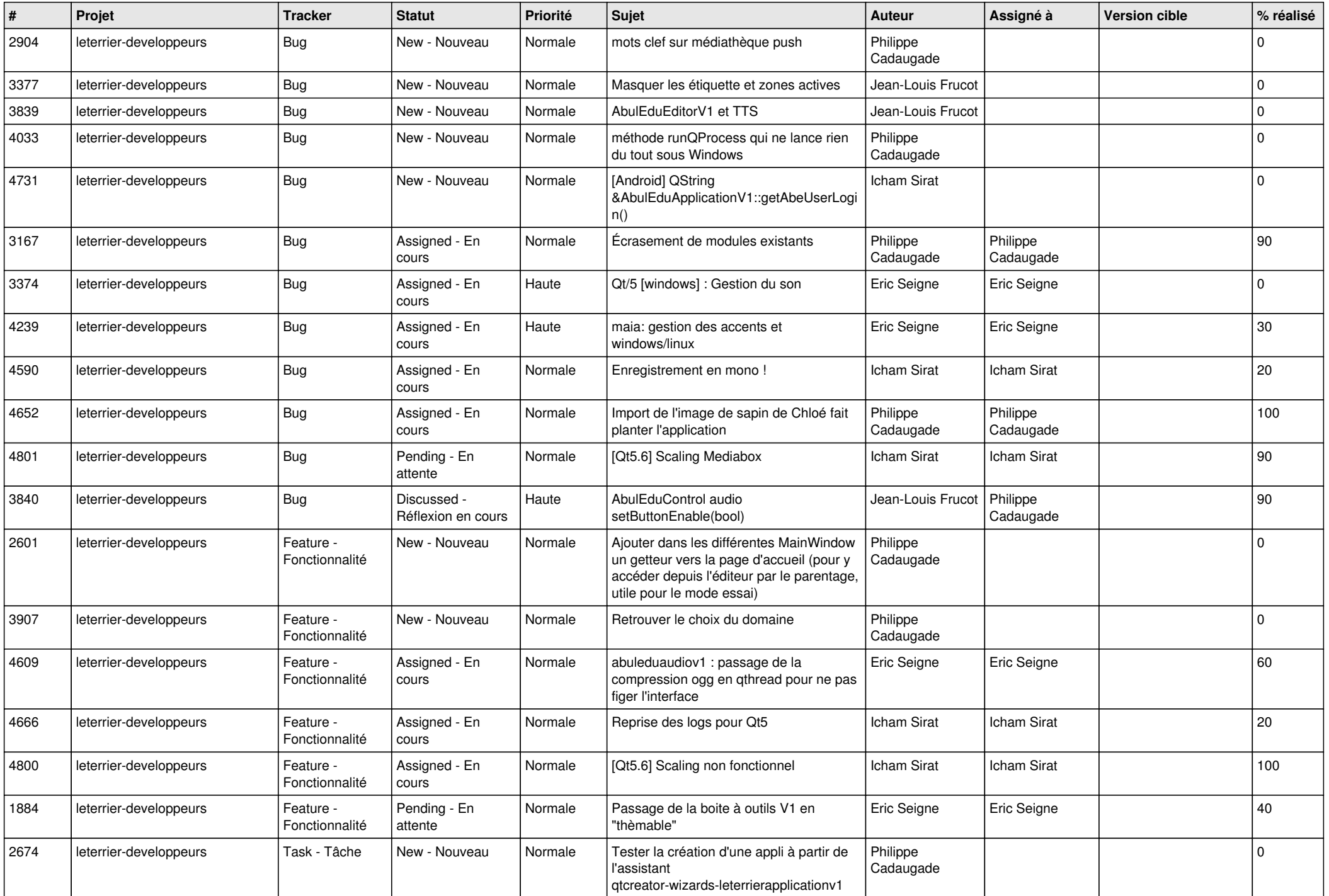

![](_page_20_Picture_552.jpeg)

![](_page_21_Picture_503.jpeg)

![](_page_22_Picture_479.jpeg)

![](_page_23_Picture_244.jpeg)

**...**